## **Warmińsko-Mazurski Urząd Wojewódzki w Olsztynie**

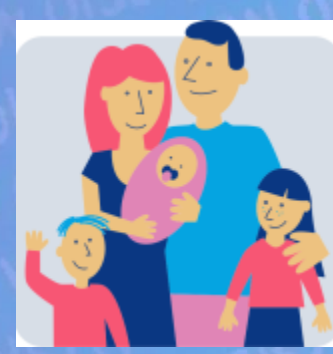

# **SYSTEM INFORMATYCZNY**<br>**KARTY DUŻEJ RODZINY**

**Wioletta Reszka Oddział Budżetu, Planowania i Analiz WPS**

Olsztyn, 27 października 2015 r.

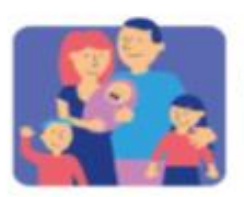

**SYSTEM INFORMATYCZNY KARTY DUŻEJ RODZINY** 

### **SI KDR**

"System ulg i bonifikat skierowany do rodzin wielodzietnych certyfikowany spersonalizowaną bezpieczną Kartą Dużej Rodziny"

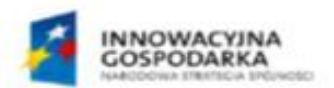

Ministerstwo Pracy<br>i Polityki Społecznej

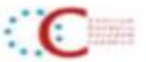

UNIA EUROPE/SEA SUMDITE FOR FURNISHES

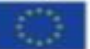

Projekt współfinansowany że środków Europejskiego Funduszu Rozwoju Regionalnego w ramach Programu Operacyjnego Innowacyjna Gospodarka

DOTACJE NA INNOWACJE - INWESTUJEMY W WASZĄ PRZYSZŁOŚĆ

**PROJEKT**, System ulg i bonifikat skierowanych do rodzin wielodzietnych, certyfikowany spersonalizowaną, bezpieczną Kartą Dużej Rodziny"

Projekt to przedsięwzięcie Ministerstwa Pracy i Polityki Społecznej oraz Centrum Rozwoju Zasobów Ludzkich, które jest realizowane w ramach Priorytetu VII Społeczeństwo informacyjne-budowa elektronicznej administracji w Programie Operacyjnym Innowacyjna Gospodarka i jest wanáłfinansowany ze środków finansowych z Europejskiego Funduszu oju Regionalnego.

> Celem projektu jest wyrównanie szans oraz zmniejszenie wykluczenia rodzin wielodzietnych w Polsce oraz ułatwienie im dostepu do dóbr kultury i dóbr materialnych.

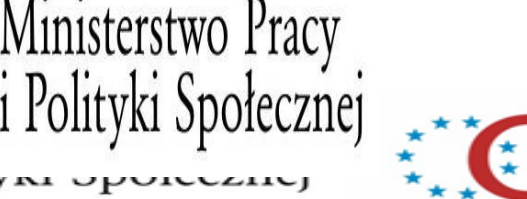

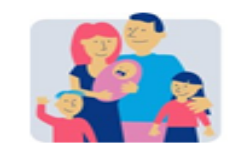

KARTY DUŻEI RODZINY

Konferencja pt. "KARTA DUŻEJ RODZINY 2.0"

PROJEKT, System ulg i bonifikat skierowanych do rodzin wielodzietnych, certyfikowany spersonalizowaną, bezpieczną karta dużej rodziny"

W ramach projektu realizowane są następujące działania:

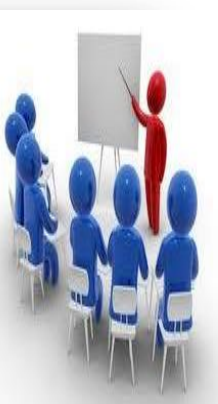

- $\mathbf{1}$ . Wykonanie i wdrożenie systemu teleinformatycznego (SI KDR), z którego beda korzystały wszystkie instytucje zaangażowane w realizacje procesów związanych z Kartą Dużej Rodziny (m.in. MPiPS, CRZL, Urzędy Wojewódzkie, Urzędy Gmin i Miast, Ośrodki Pomocy Społecznej).
- Zakupienie infrastruktury informatycznej dla MPiPS dla uruchomienia SI KDR.
- Zakupienie sprzętu informatycznego dla gmin realizujących zadania З. związane z przyznawaniem i wydawaniem Kart Dużej Rodziny.
- Przeprowadzenie kampanii informacyjno-promocyjnej projektu. 4.

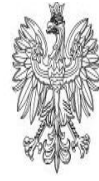

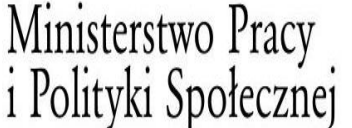

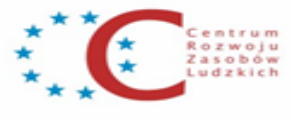

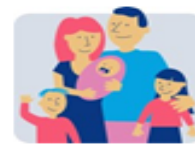

**SYSTEM INFORMATYCZNY KARTY DUŻEJ RODZINY** 

Konferencja pt. "KARTA DUŻEJ RODZINY

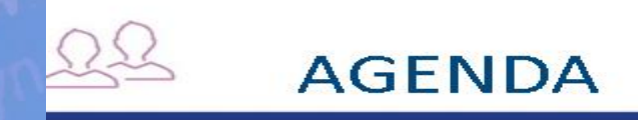

- Zakres projektu SI KDR
- Główne funkcjonalności SI KDR
- Udostępnienie SI KDR
- Pytania

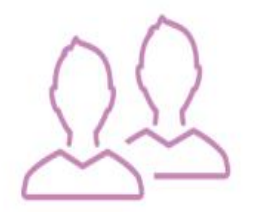

## PODSTAWA BUDOWY SI KDR **PODSTAWA BUDOWY SI KDR**

- Ustawa z dni 5 grudnia 2014 r. o Karcie Dużej Rodziny (Dz. U. z 2014 r., poz. 1863).
- Umowa z dnia 28.07.2015 r. pomiędzy MPiPS i Wykonawcą systemu na wykonanie i utrzymanie przez okres 3 lat systemu SI KDR.

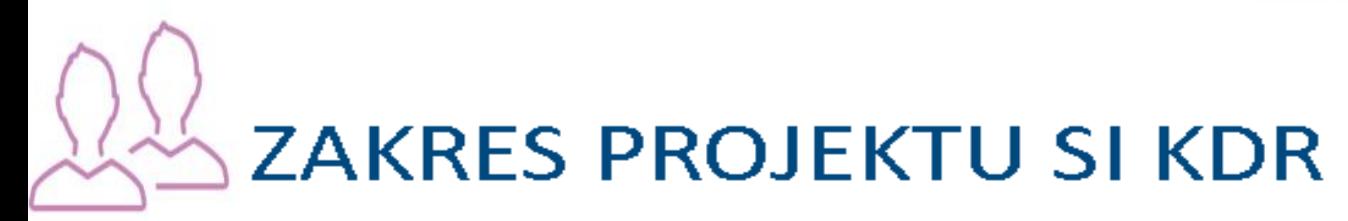

Wytworzenie Systemu Informatycznego KDR Migracja danych z RI KDR do SI KDR Szkolenia użytkowników Wdrożenie SI KDR Utrzymanie i serwis

## **CO ZAPEWNI SI KDR?**

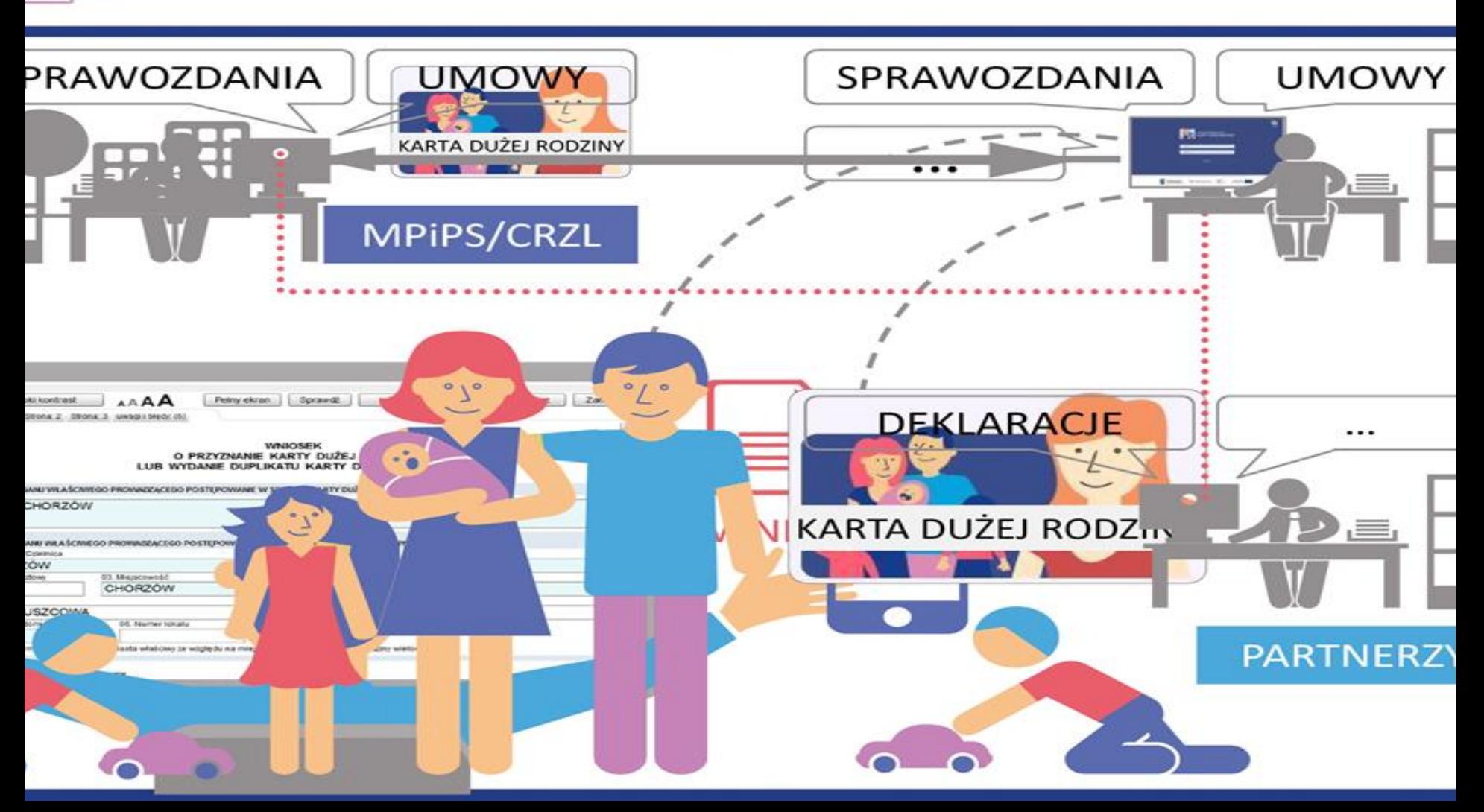

## **KORZYŚCI Z WDROŻENIA SI KDR**

- **Zapewnienie kompleksowej obsługi procesów KDR zgodnie z wymaganiami Ustawy**
- Możliwość obsługi wniosków KDR/Deklaracji drogą elektroniczną
- Usprawnienie procesów raportowosprawozdawczych
- Dostęp do informacji o zniżkach, uprawnieniach dla posiadaczy KDR na urządzeniach mobilnych

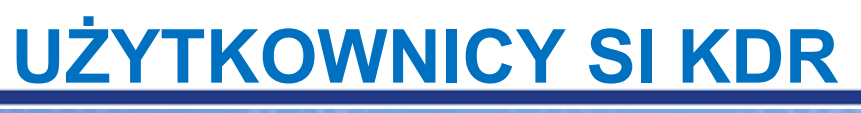

## **MPiPS/CRZL**

- sprawozdawczość i raportowanie
- obsługa Partnerów
- publikacja wykazu uprawnień

### **Województwo**

- Sprawozdawczość i raportowanie
- Obsługa Partnerów

### **Gmina**

- sprawozdawczość i raportowanie
- obsługa wniosków KDR

### **Partnerzy**

- elektroniczne deklaracje
- informacje o statusie kart KDR
- **Obywatele**
	- komunikacja elektroniczna
	- wykaz uprawnień

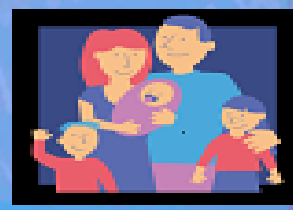

Konferencja pt. "KARTA DUŻEJ RODZINY 2.0"

#### **UŻYTKOWNICY SI KDR** Y.

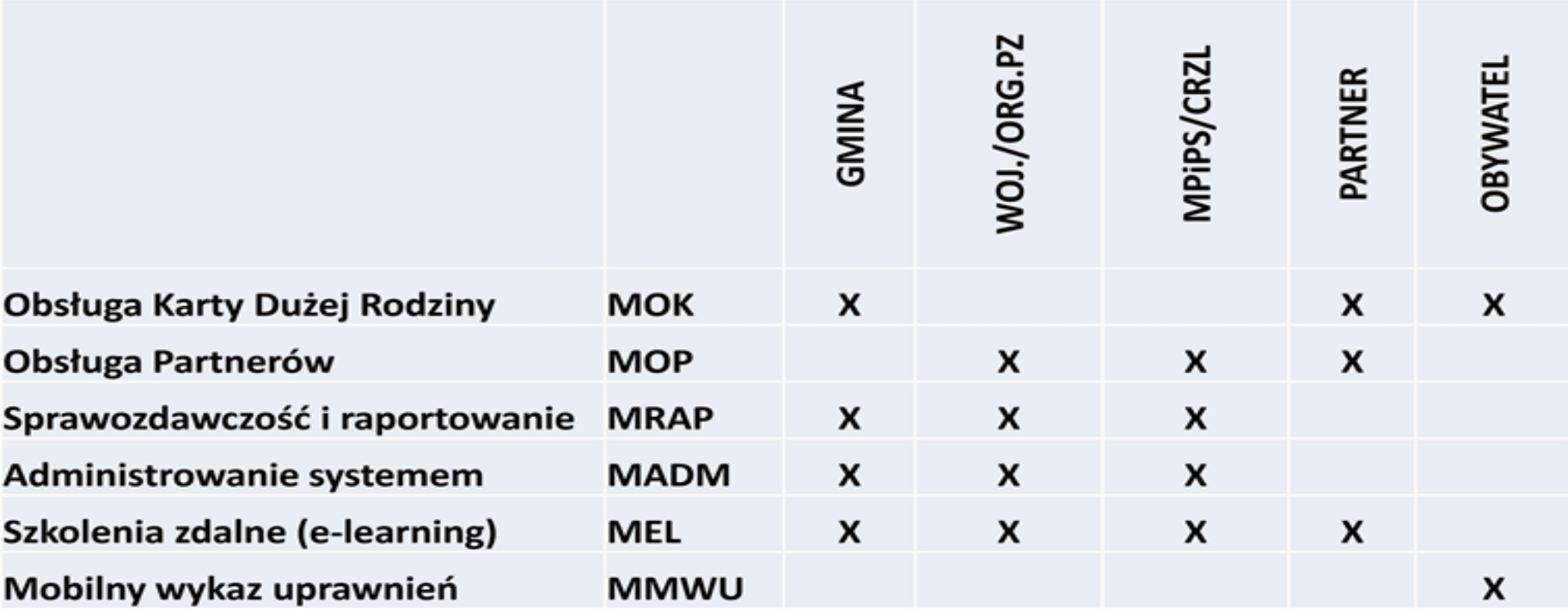

10

Konferencja pt. "KARTA DUŻEJ RODZINY 2.0"

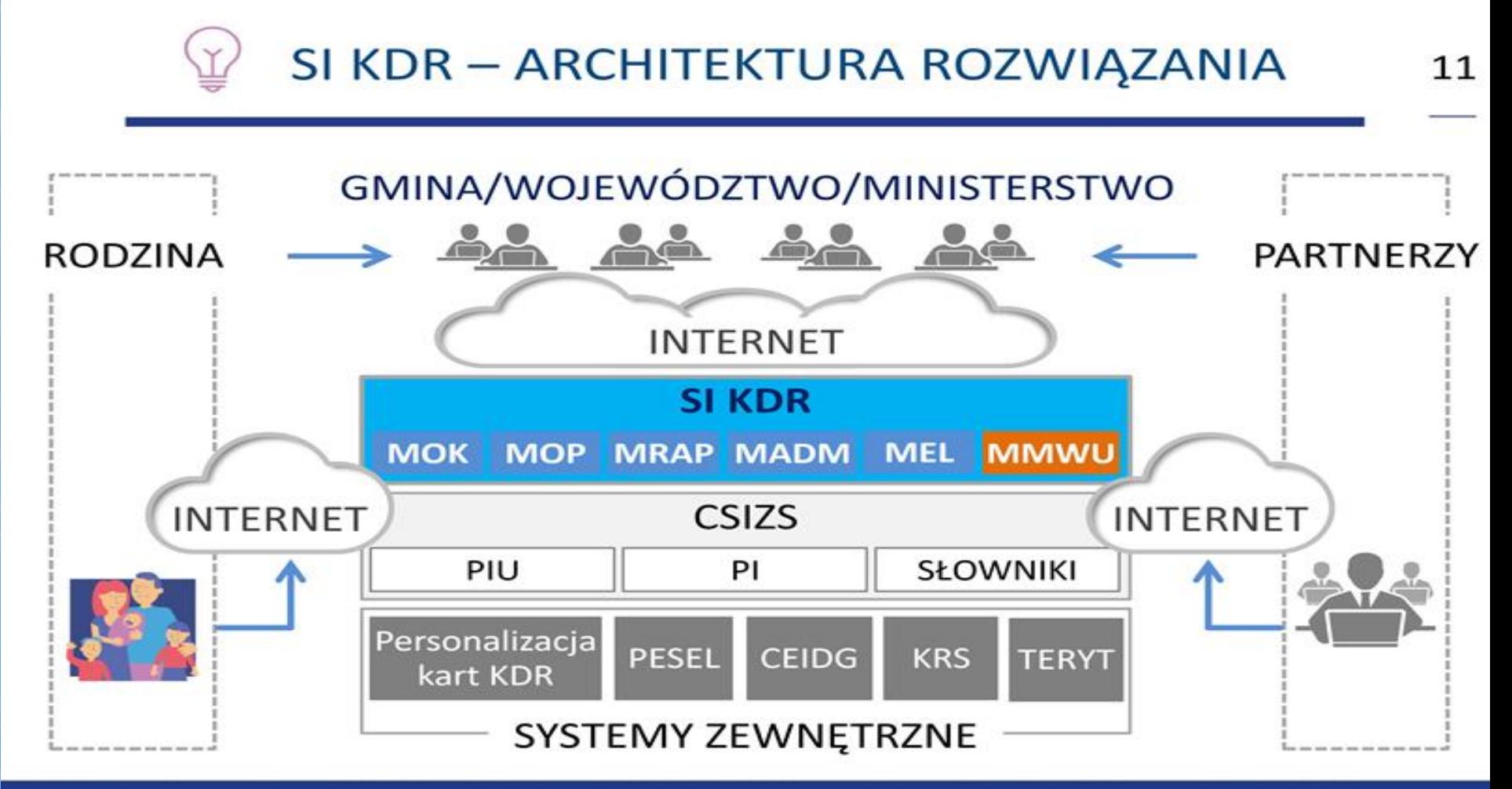

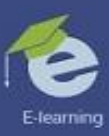

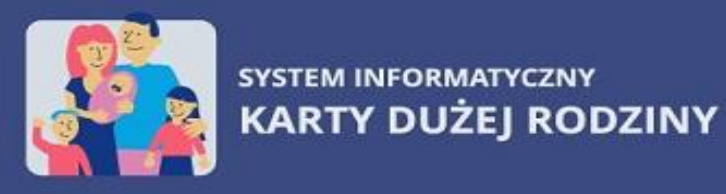

#### login

hasło

Zaloguj

Projekt współfinansowany przez Unię Europejską z Europejskiego Funduszu Rezwoju Regionalnego w ramach Programu Operacyjnego Innowacyjna Gospodarka.

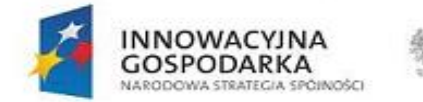

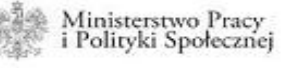

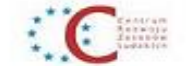

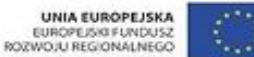

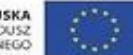

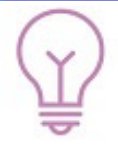

## **GŁÓWNE FUNKCJONALNOŚCI SI KDR**

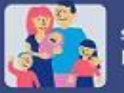

SYSTEM INFORMATYCZNY<br>KARTY DUŻEJ RODZINY

zmień hasło

zalogowany: Jan Kowalski + wyloguj

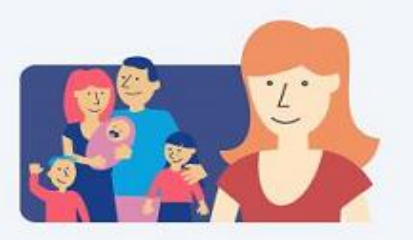

Obsługa Karty Dużej Rodziny

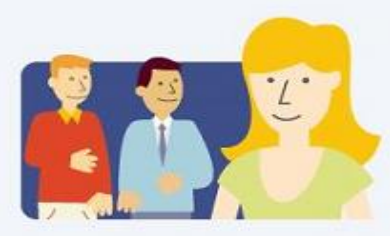

Obsługa Partnerów

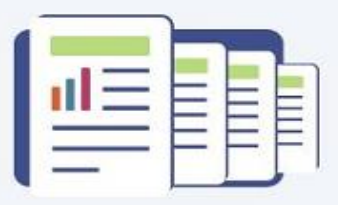

Sprawozdania i raporty

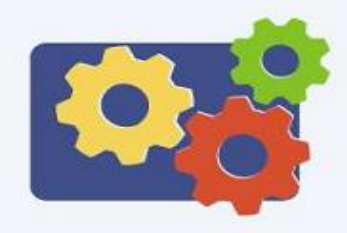

Administracja i konfiguracja

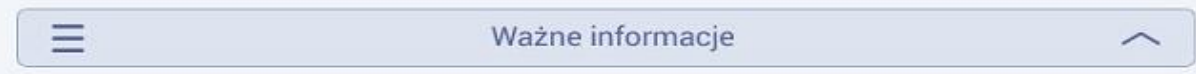

Projekt wapółfinansowany przez Unie Europejską z Europejskiego Funduszu Rozwoju Regionalnego w ramach Programu Operacyjnego Innowacyjna Gospodarka

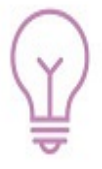

## **GŁÓWNE FUNKCJONALNOŚCI SI KDR**

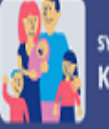

SYSTEM INFORMATYCZNY<br>KARTY DUŻEJ RODZINY

### Obsługa Karty Dużej Rodziny

zalogowany: Jan Kowalski + wyloguj + powrót

#### Rejestracja wniosków

Rejestracja wniosku

Wnioski robocze

#### Skrzynka pocztowa

Skrzynka odbiorcza

Skrzynka nadawcza

Obsługa wniosków

Wnioski do rozpatrzenia Wnioski obsłużone

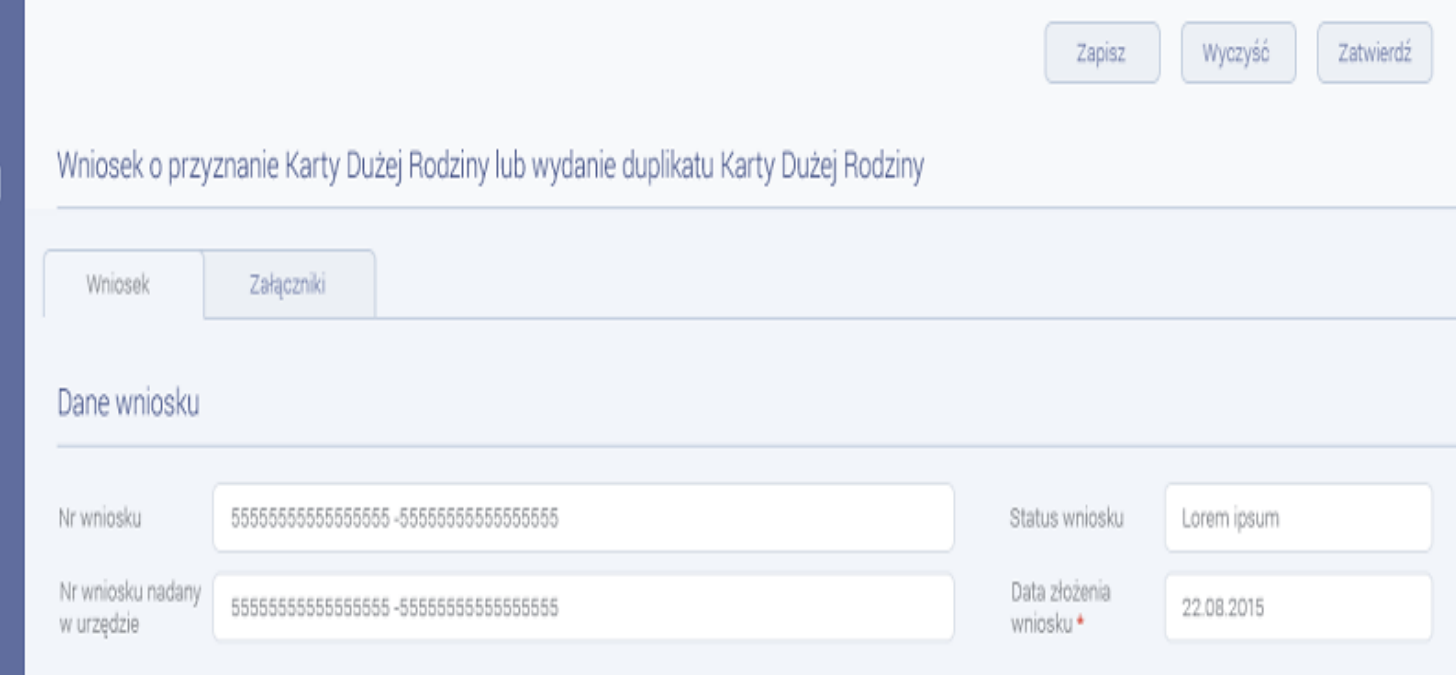

## **OBSŁUGA KART KDR - PROCES**

- 1. Rejestracja wniosku
- 2. Weryfikacja i rozparzenie wniosku
- Obsługa wniosku nieprawidłowego/niekompletnego
- Rozpatrzenie wniosku (weryfikacja wniosku)
- Zarządzanie rodziną
- 3. Zarządzanie kartami
- zamówienie, monitorowanie produkcji, wydanie kart KDR
- Unieważnienie, anulowanie kart KDR
- 4. Reklamacje i odwołania
- 5. Usługi dla Partnerów

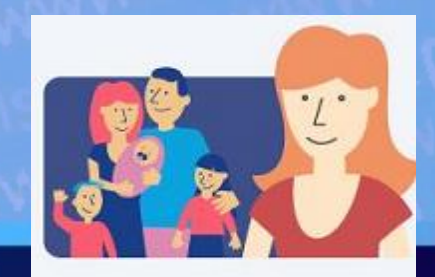

Obsługa Karty Dużej Rodziny

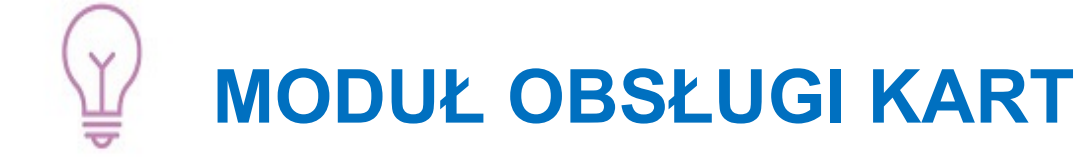

## **Rejestracja wniosku**

- wniosek w formie tradycyjnej (papierowy)
	- Możliwość zapisu wniosku roboczego
	- Wykorzystanie słownika TERYT
	- Dołączenie załączników do wniosku
- Wniosek w formie elektronicznej **(https://empatia.mpips.gov.pl)**
	- Przyjęcie wniosku do obsługi
	- Weryfikacja wniosku (techniczna XSD oraz formalna podpis)

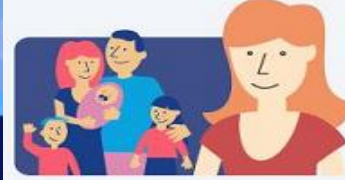

Obsługa Karty Dużej Rodziny

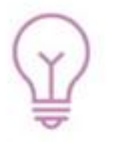

## REJESTRACJA WNIOSKU

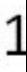

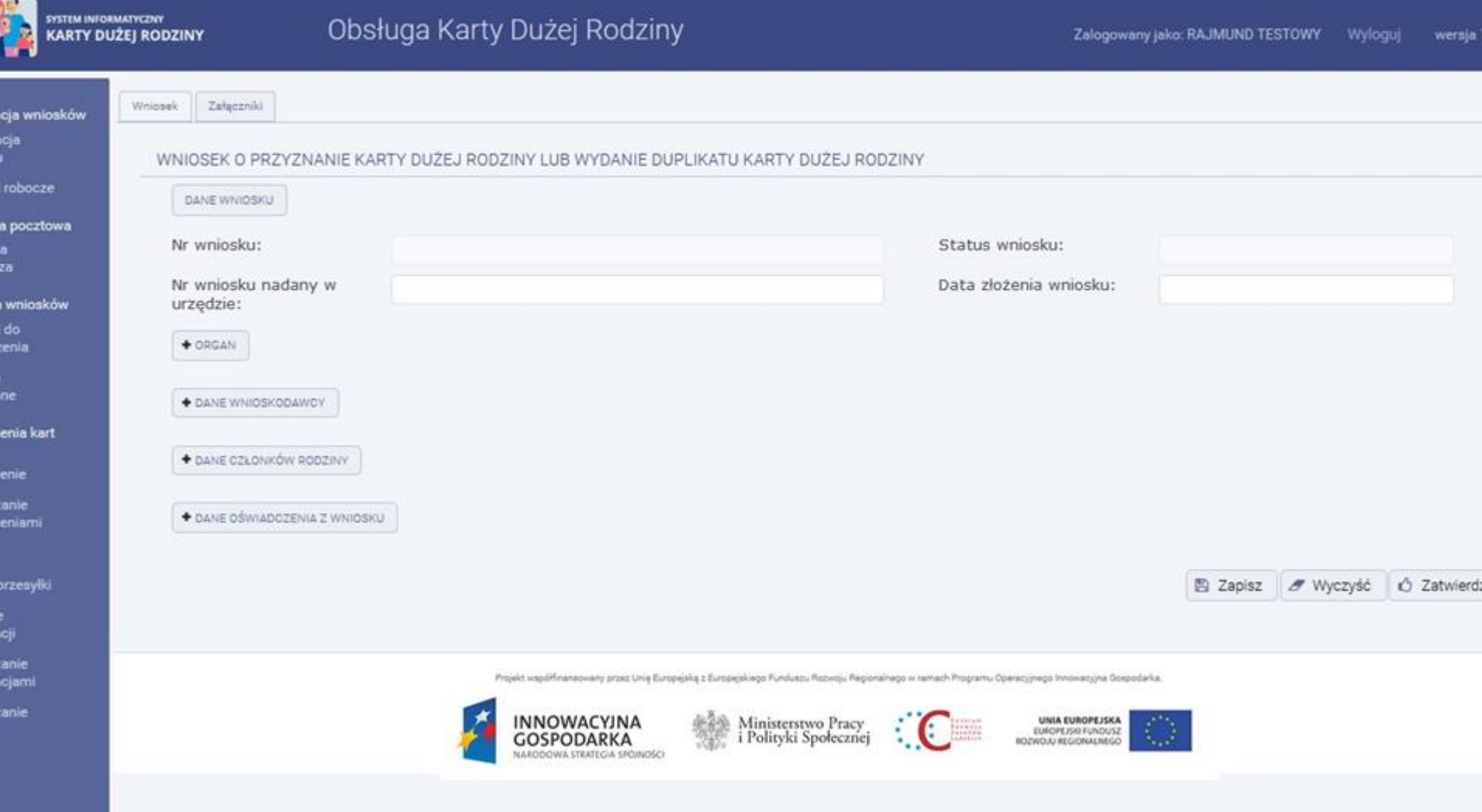

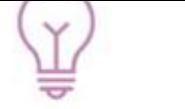

rty

#### SYSTEM INFORMATYCZNY Obsługa Karty Dużej Rodziny wersja 1.4.8 **KARTY DUŻEJ RODZINY** Zalogowany jako: RAJMUND TESTOWY Wyloguj - Wyszukiwanie jestracja wniosków jestracja Rodzaj dokumentu Data odbioru dokumentu od Data odbioru dokumentu do  $-Wybiex$ iosku Numer wniosku Status wiadomości Numer sprawy  $-W_2$ bierz -Numer wniosku Numer sprawy ioski roboaze rzynka pocztowa · Wyczyść P Wyszukaj rzynka bioreza Lista dokumentów odebranych sługa wniosków Ilość wiadomości do odebrania: vioski do patrzenia Nr **Status** doku Nr sprawy O Rodzaj O Nadawca O Data wysłania O Data odbioru O wiadomości Status sprawy C Obsługiwana przez 0 idaoir ment ۰  $u$  0 służone ODBIOR\_POTWI n. 1455108 AAAA 1.2015 WNIOSEK PIU 2015-09-24 13:50 2015-10-01 17:37 OCZEKUJACA\_NA\_OBSLUGE MOKMAZ ERDZONY mówienia kart ODBIDR\_POTWI 漟 1465108.AAAA 2.2015 **WNIOSEK** PIU 2015-09-25 12:37 2015-10-01 17:37 W\_OBSLUDZE MOKMAZ ERDZONY mówienie ODBIDR\_POTWI 30 1465108 AAAA 9.2015 **WNIDSEK** psu 2015-10-02 13:46 W\_OBSLUDZE MOKMAZ 2015-10-02 13:45 ERDZONY rządzanie ODBIDR\_POTWI mówieniami 34 1465108.AAAA.10.2015 WNIOSEK PIU 2015-10-02 14:05 2015-10-02 14:06 W\_OBSLUDZE MOKMAZ ERDZONY ODBIDR\_POTWI PIU MOKMAZ а 1465108 AAAA 3 2015 **WNIOSEK** 2015-10-01 17:21 2015-10-01 17:37 DOZEKUJACA\_NA\_DBSLUGE ERDZONY biór przesylki  $121.$  $10 - 5 - 1$  $10<sup>1</sup>$ szenie P Odbierz dokument Szczegóły damacji rządzanie damacjami Projekt wapółfinansowany przez Unię Europejską z Europejskiego Funduszu Rozwoju Reponskrago w ramach Programu Operatyjnego innowacyjna Gospodańa. rządzanie rtami INNOWACYJNA Ministerstwo Pracy<br>i Polityki Społecznej UNIA EUROPEJSKA EUROPE/SKI FUNDUSZ **GOSPODARKA** ROZWOJU REGIONALNEGO NARODOWA STRATEGIA SPÓINOŚCI

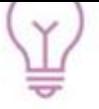

## REJESTRACJA WNIOSKU

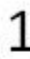

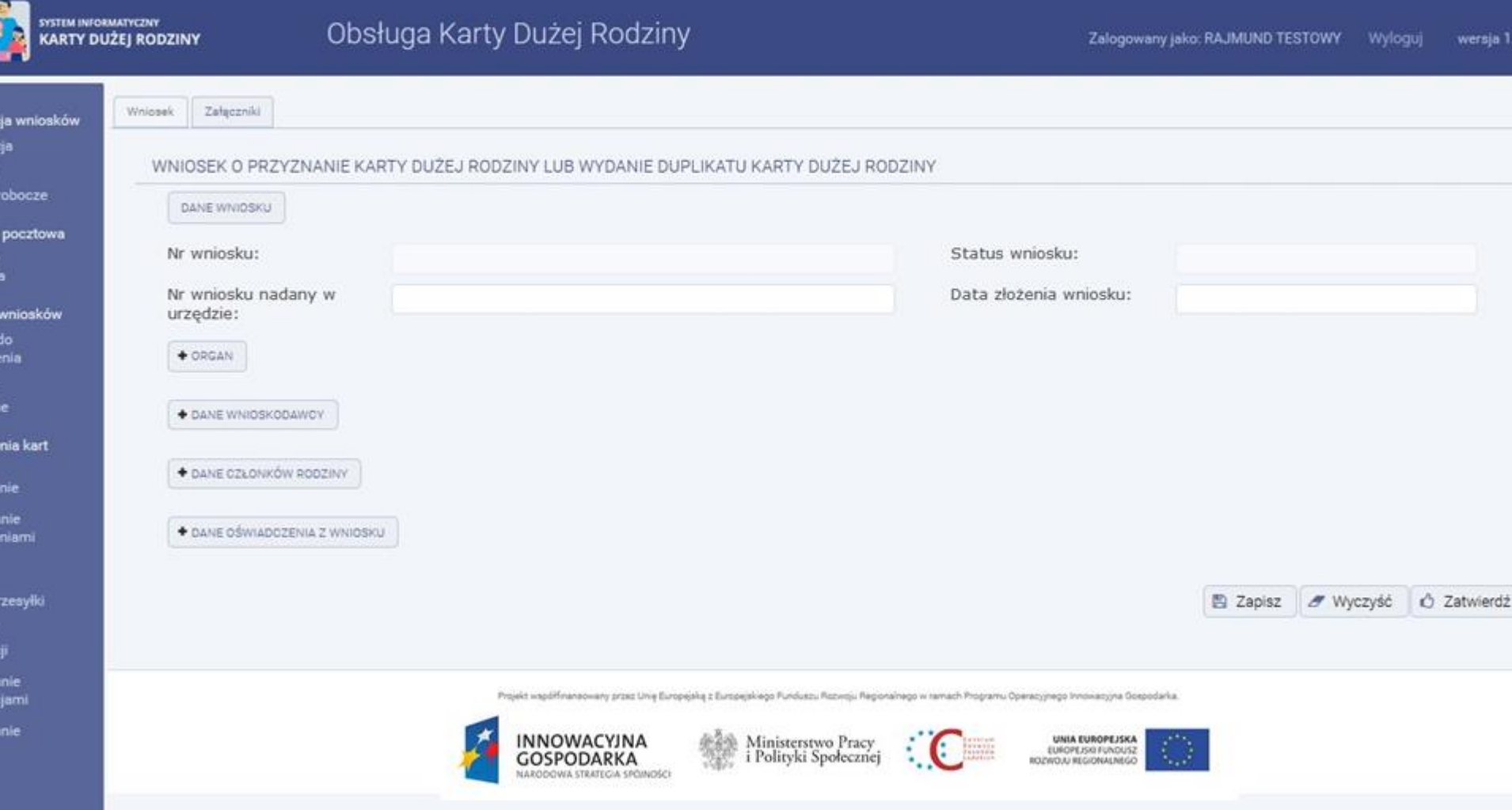

## **MODUŁ OBSŁUGI KART**

#### **Weryfikacja i rozpatrzenie wniosku**

- Obsługa wniosku nieprawidłowego/niekompletnego
	- przekazanie wniosku do innej jednostki
	- wezwanie do uzupełnienia wniosku
- Weryfikacja merytoryczna wniosku m.in.
	- weryfikacja danych z rejestrem PESEL i/lub danymi SI KDR
	- wyznaczanie daty ważności karty KDR (dane dodatkowe)
- Rozpatrzenie wniosku (pozytywne, negatywne)
	- informowanie Obywatela
	- szablony dokumentów (decyzji, powiadomień)
	- rejestracja/modyfikacja danych rodziny

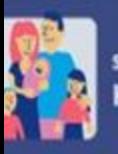

ski

nk:<br>nk<br><sup>orc:</sup>

iga<br>ski<br><sub>itrz</sub>

ski<br>iżo

iwi

ór p

## SYSTEM INFORMATYCZNY<br>KARTY DUŻEJ RODZINY Obsługa Karty Dużej Rodziny

Zalogowany jako: RAJMUND TESTOWY Wyloguj

wersja 1.4.

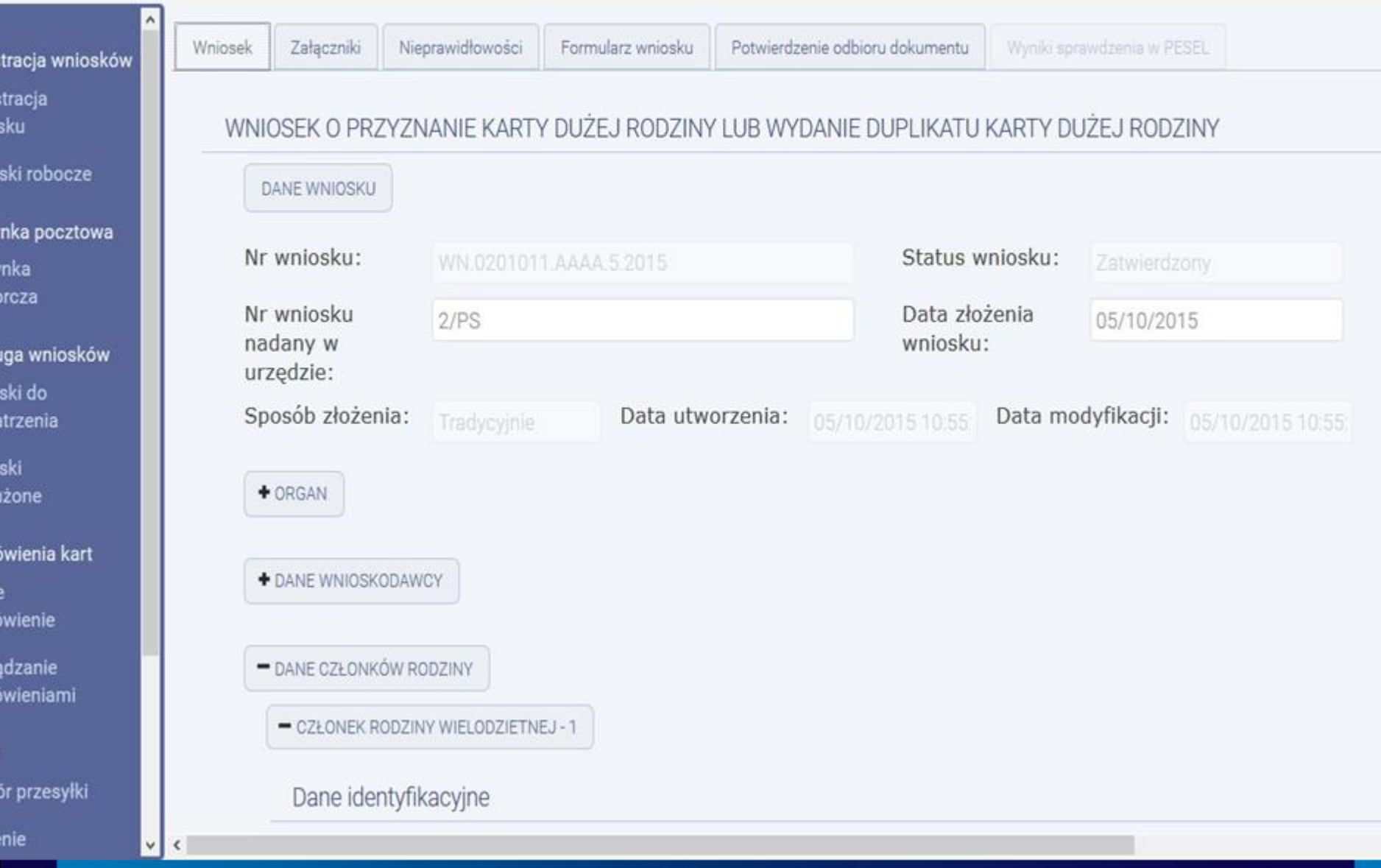

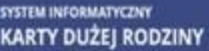

osi

#### Obsługa Karty Dużej Rodziny

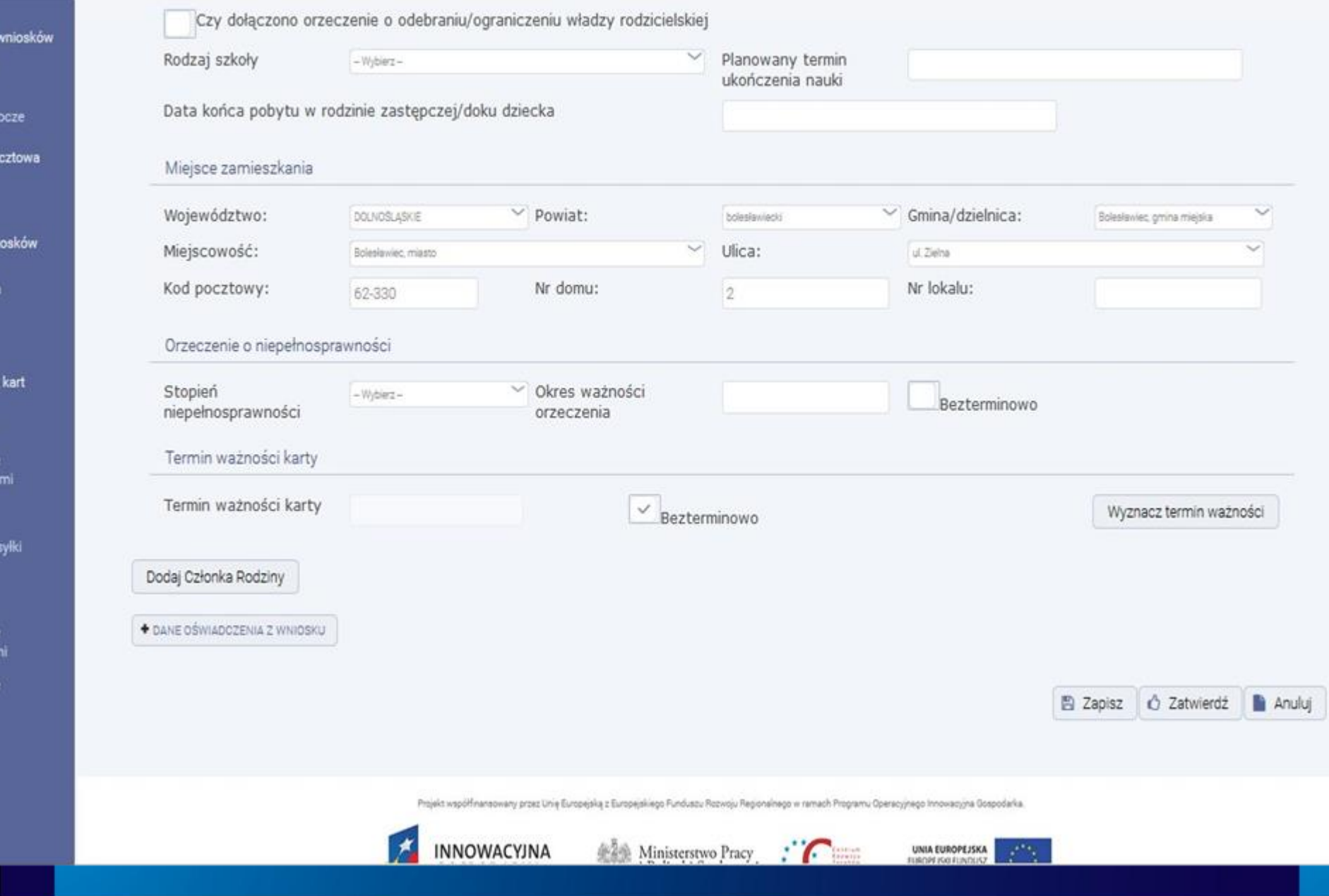

## **MODUŁ OBSŁUGI KART**

**Identyfikacja rodzin i osób w systemie** (niezależnie od gmin w której dane są rejestrowane)

dla tej samej osoby pamiętane są wersje danych osobowo-adresowych dla każdej z gmin w której została zarejestrowana

> Rodzina "Ogólnopolska" (identyfikacja rodzin pomiędzy urzędami)

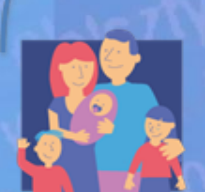

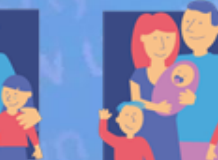

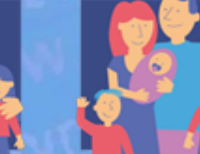

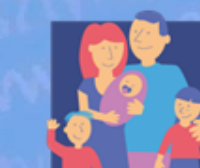

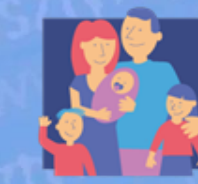

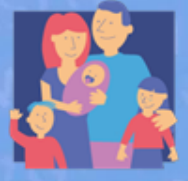

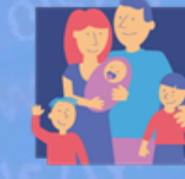

Rodzina Urząd I

Rodzina Rodzina Urząd II Urząd III

Rodzina Urząd IV

Rodzina Urząd V

Rodzina Urząd VI Rodzina Rodzina Urząd VII Urząd N

## **MODUŁ OBSŁUGI KART**

#### **Zarządzanie kartami**

- Zamawianie, rozliczanie, potwierdzanie odbioru
	- zamówienie produkcji/personalizacji KDR
	- zamówienie dowolnej liczby kart KDR
	- wydanie = aktywacja karty KDR
- Automatyczne monitorowanie statusu produkcji KDR
- Unieważnienie, anulowanie karty KDR **Proces reklamacji i proces odwoławczy**
- Rejestracja reklamacji/odwołania
- Szablony dokumentów
- Rejestracja wyniku reklamacji/odwołania

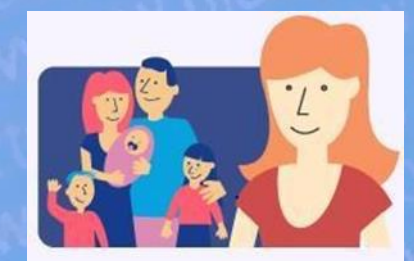

Obsługa Karty Dużej Rodziny

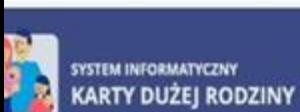

ıcja

za

do tenia

ne

enie

tanie

#### Obsługa Karty Dużej Rodziny

Zamówienie kart cja wniosków Lista kart robocze Numer karty  $\circ$ Nr sprawy C Zamawiam kartę Nazwisko ¢ Imię pierwsze ¢ PESEL ¢ Nr dokumentu ¢ a pocztowa 0201011.AAAA.3.2015 Paweł 61052604819 02010110000222001 0 Sloowron 0201011.AAAA 5.2015 Skowron 61052604819 02010110000224001 ۰ Paweł wniosków  $10 \times$  $121$  $1(-(-1))$ Zatwierdź dla wybranych kart Zatwierdź dla wszystkich kart Wyślij zamówienie ienia kart Projekt wapółfinansowany przez Unię Europejską z Europejskiego Funduszu Rozwoju Regionalnego w ramach Programu Operacyjnego Innowacyjna Gospodańia. Ministerstwo Pracy<br>i Polityki Społecznej UNIA EUROPEJSKA<br>EUROPEJSKI FUNDUSZ INNOWACYJNA GOSPODARKA ROZWOJU REGIONALNEGO NARODOWA STRATEGIA SPOJNOŚCI eniami przesyłki

- ıcji
- tanie icjami
- taniej

Ê

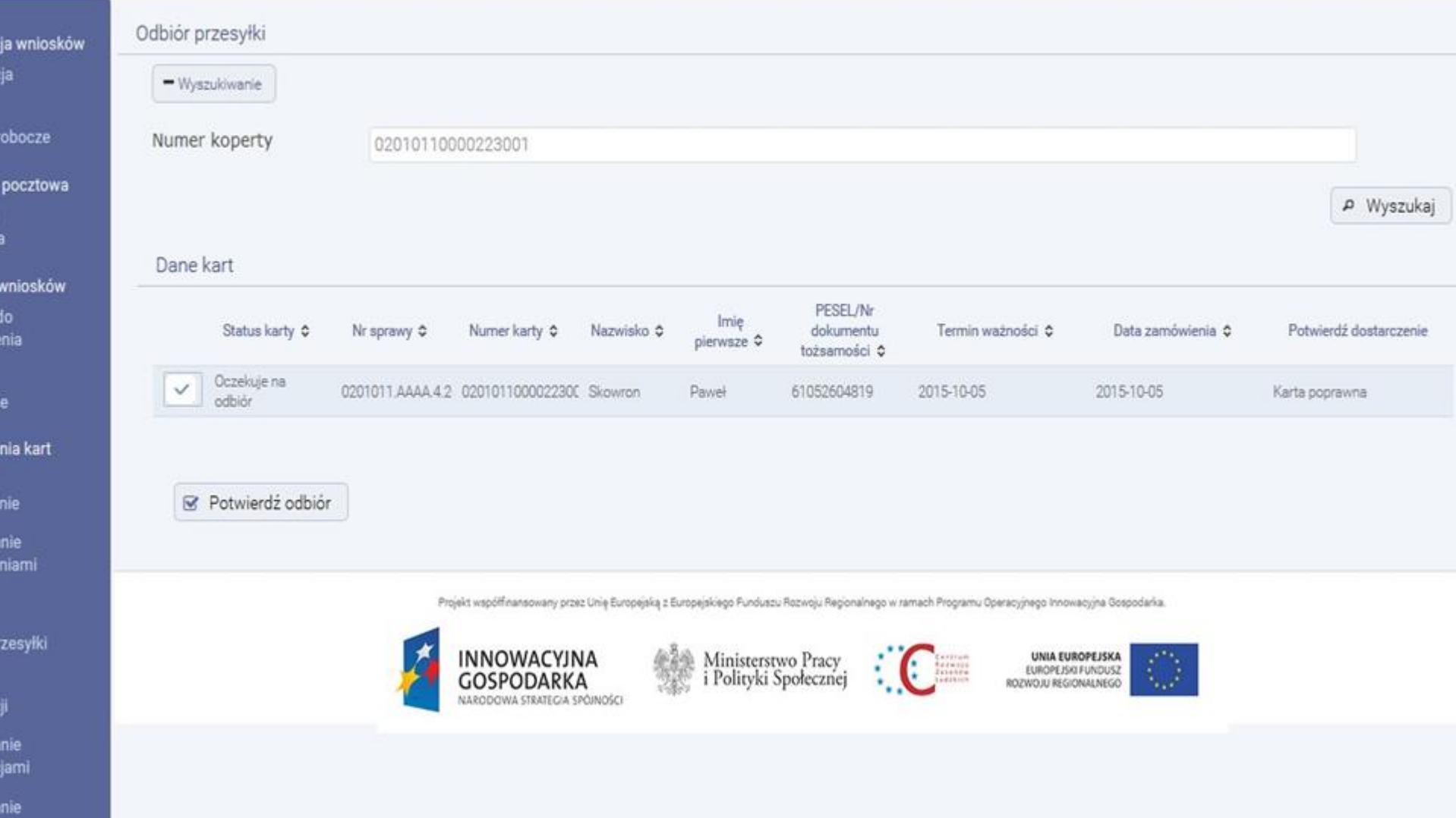

cja

a. za.

enie

anie eniami

rzesyłki

cji anie cjami anie

#### Obsługa Karty Dużej Rodziny

#### Zarządzanie kartami cja wniosków Liczba kart do zamówienia Liczba kart do zamówienia: 1 robocze a pocztowa - Wyszukiwanie Nazwisko Imię Pesel wniosków Nr dokumentu Numer rodziny w gminie Numer sprawy do enia  $\sim$ Numer karty Status karty Wydana A Wyszukaj · Wyczyś enia kart

#### Dane kart

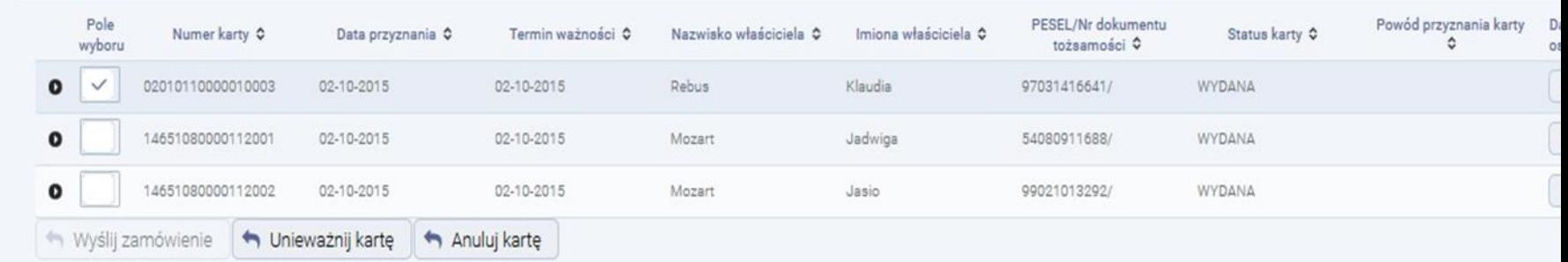

Projekt wapółfinansowany przez Unię Europejską z Europejskiego Funduszu Rozwoju Regionalnego w ramach Programu Operacyjnego Innowacyjna Gospodarka.

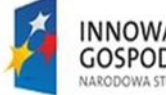

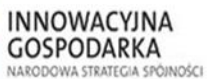

鑾

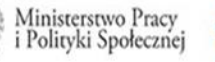

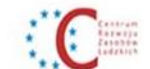

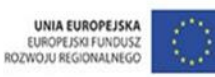

# **MODUŁ OBSŁUGI KART**

## **Usługa weryfikacji statusu Karty dla Partnerów**

- Weryfikacja statusu karty KDR poprzez podanie numeru karty KDR, kodu 2D
- Pobranie pliku z danymi o wszystkich aktywnych kartach KDR z SI KDR dla uprawnionych Partnerów

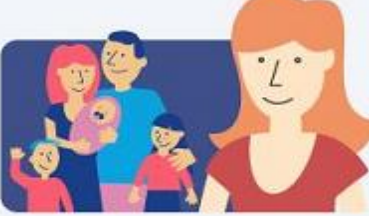

Obsługa Karty Dużej Rodziny

## **MODUŁ SPRAWOZDAŃ I RAPORTOWANIA**

## **Sprawozdania**

- Powiadamianie o konieczności przygotowania sprawozdania
- Sprawozdanie musi zostać podpisane
- Podpisane sprawozdanie jest widoczne dla jednostek nadrzędnych
- Jednostka nadrzędna weryfikuje podpisane sprawozdanie (przyjęcie/odrzucenie sprawozdania)
- Sprawozdania kontrolne weryfikacja kompletności sprawozdań z jednostek podległych, sprawozdanie w trakcie okresu
- Sprawozdanie zbiorcze

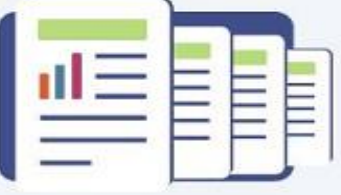

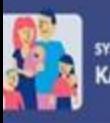

#### Moduł Raportowy

oduł Raportowy (RAP)

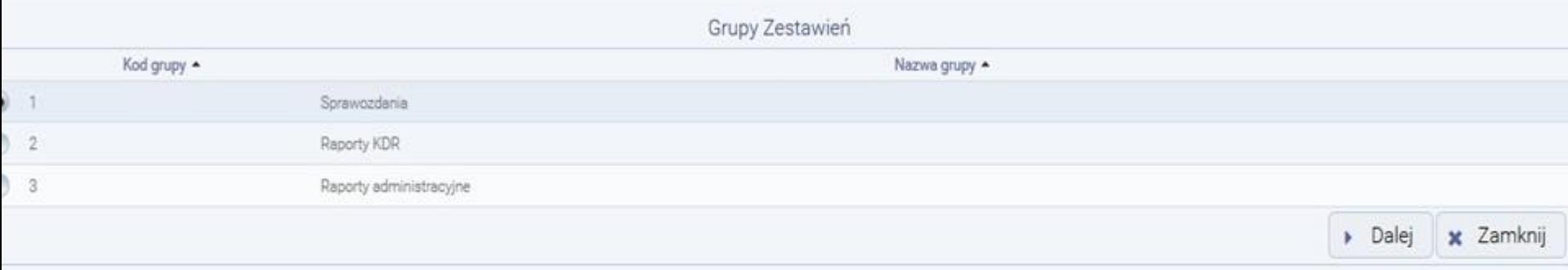

Projekt współfnansowany przez Unię Europejską z Europejskiego Funduszu Rozwoju Regionalnego w ramach Programu Operacyjnego Innowacyjna Gospodańia.

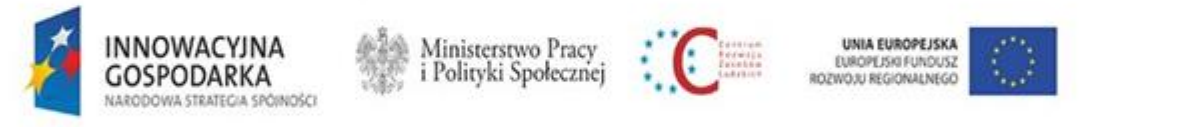

# **MODUŁ SPRAWOZDAŃ I RAPOTOWANIE**

## Rodzaje sprawozdań

- [S01] Informacja o realizacji art. 19 ust. 1-5 Ustawy z dnia 5 grudnia 2014
- [S02] Informacja o realizacji art. 19 ust. 6 Ustawy z dnia 5 grudnia 2014
- [S03] Informacja o realizacji art. 20 Ustawy z dnia 5 grudnia 2014
- [S04] Informacja o realizacji art. 36 ust. 3 Ustawy z dnia 5 grudnia 2014

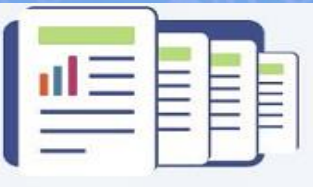

Sprawozdania i raporty

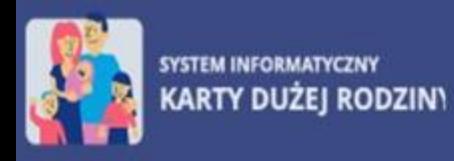

### Moduł Raportowy

Moduł Raportowy (RAP)

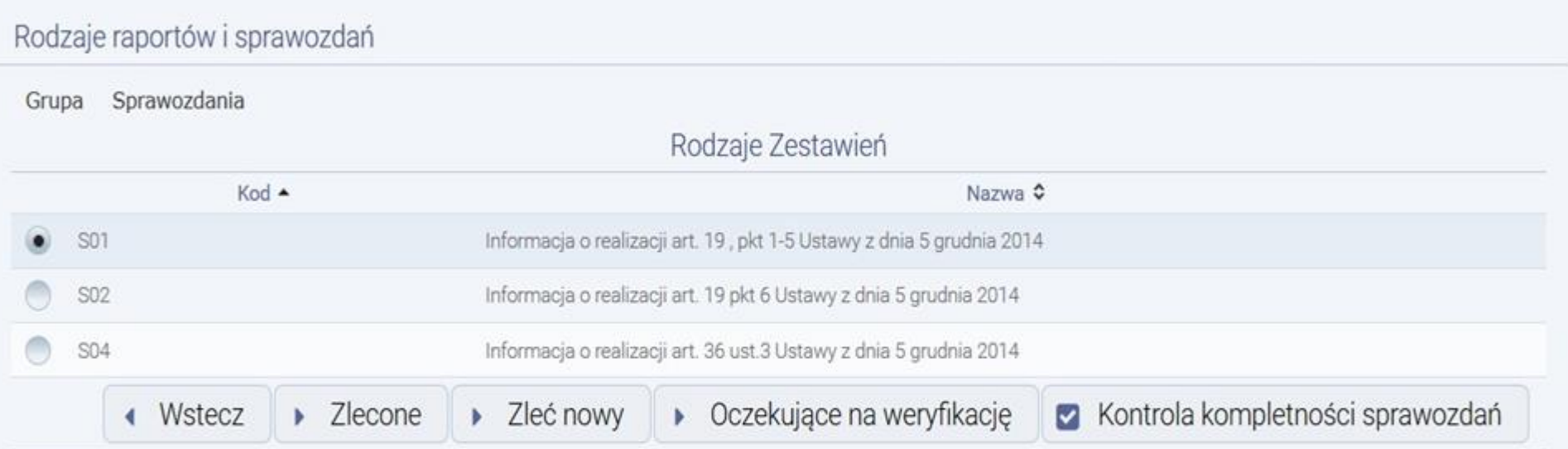

Projekt współfinansowany przez Unię Europejską z Europejskiego Funduszu Rozwoju Regionalnego w ramach Programu Operacyjnego Innowacyjna Gospodarka.

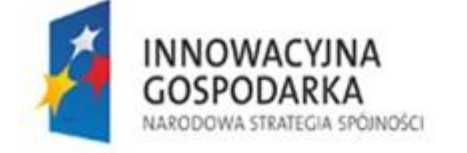

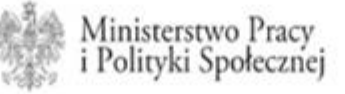

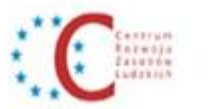

UNIA EUROPEJSKA<br>EUROPEJSKI FUNDUSZ ROZWOJU REGIONALNEGO

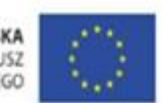

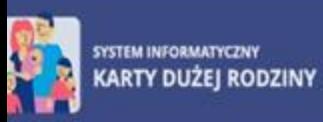

#### Moduł Raportowy

czegóły raportu / sprawozdania

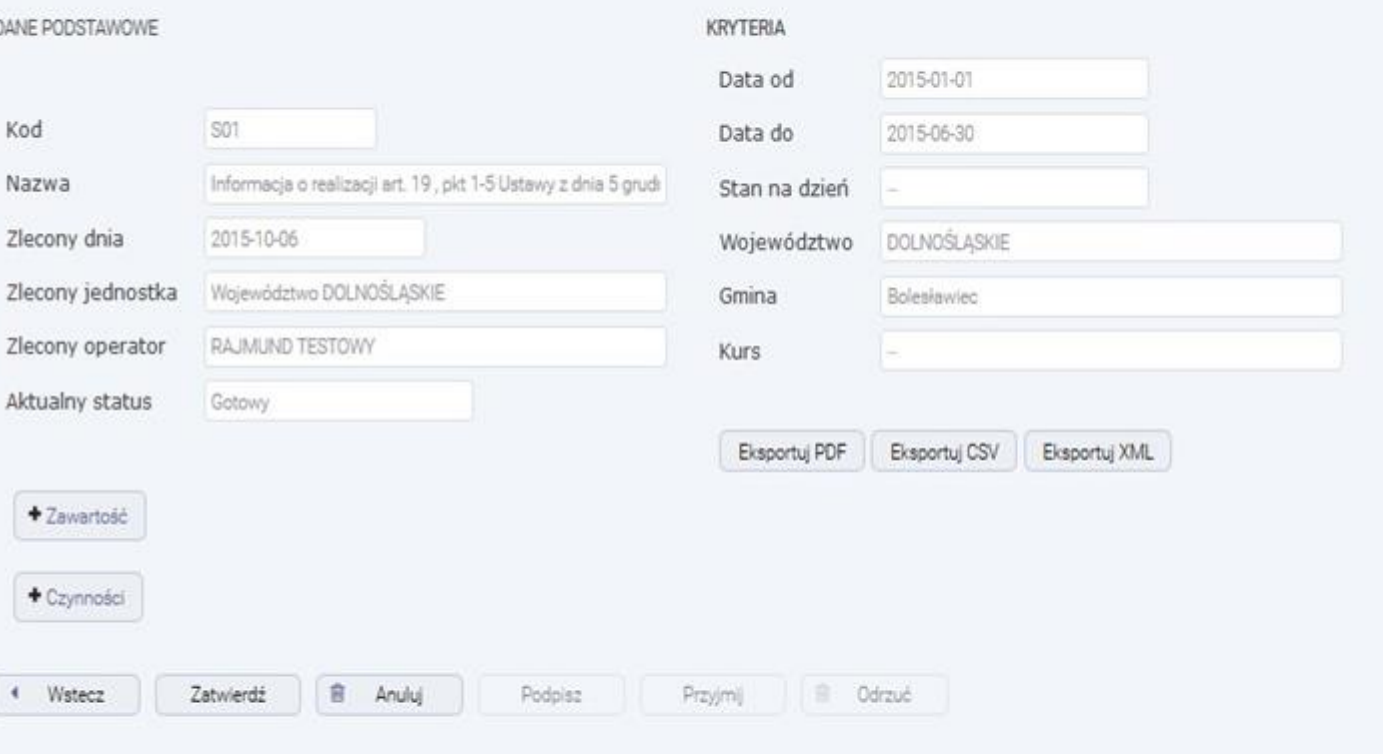

Projekt współfinansowany przez Unię Europejską z Europejskiego Funduszu Rozwoju Regionalnego w ramach Programu Operacyjnego Innowacyjna Gospodarka.

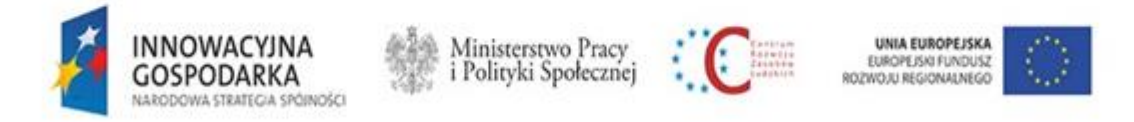

# **MODUŁ SPRAWOZDAŃ I RAPORTOWANIA**

## **Raporty**

- Zapisany raport jest widoczny tylko na poziomie jednostki, która zleciła jego wykonanie
- Wynik raportu może zostać podpisany
- Raporty automatyczne, wykonywane cyklicznie przez system, których wyniki są przesyłane mailem do zdefiniowanej grupy osób

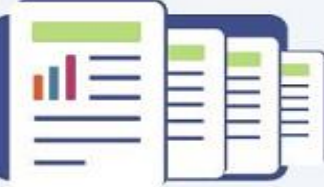

Sprawozdania i raporty

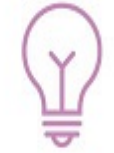

## **MODUŁ SPRAWOZDAŃ I RAPORTOWANIA**

## **Raporty obsługi kart KDR m.in.**

- [R01] Liczba przyznanych kart
- [R02] Liczba kart w produkcji, dostarczonych, odebranych
- [R03] Liczba wniosków i decyzji administracyjnych
- [R04] Liczba rodzin wielodzietnych posiadających Karty i liczba dzieci w tych rodzinach
- [R05] Wydatki poniesione na realizację ustawy przez gminy oraz liczba wniosków i decyzji odmownych

**Raporty obsługi Partnerów**

## **MODUŁ SPAWOZDAŃ I RAPORTOWANIA**

## **Raporty administracyjne i e-lerning m.in.**

- [A01] Elektroniczna obsługa spraw w SI-KDR
- [A02] Wykorzystanie usług wymiany informacji
- [A04] Raport jednostek terenowych i użytkowników pracujących w systemie

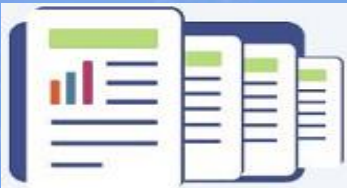

Sprawozdania i raporty

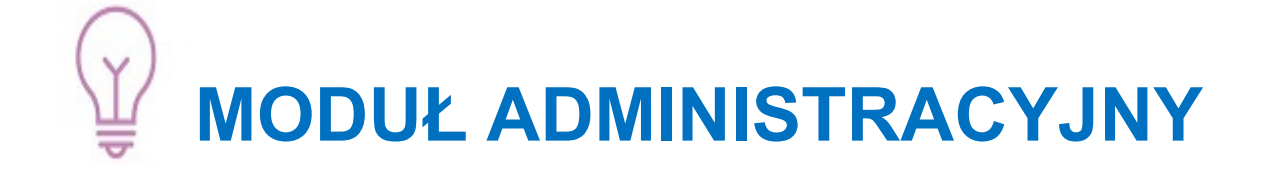

#### **Zarządzanie strukturą organizacyjną**

- Struktura organizacyjna TERYT
- Zarządzanie danymi punktu dostawy kart KDR (automatyczna aktualizacja u producenta kart)

### Zarządzanie użytkownikami

- Zarzadzanie na poziomie jednostki Administratora
- Nazwa użytkownika bez zmian

## **MODUŁ ADMINISTRACYJNY**

#### **Zarządzanie strukturą organizacyjną**

- Struktura organizacyjna TERYT
- Zarządzanie danymi punktu dostawy kart KDR (automatyczna aktualizacja u producenta kart)

#### **Zarządzanie użytkownikami**

- Zarządzanie na poziomie jednostki Administratora
- Nazwa użytkownika bez zmian **Słowniki (dla SI KDR udostępniane przez CSIZS)**

#### **Parametryzacja systemu**

Parametry centralne i lokalne

#### **Zarządzanie szablonami dokumentów**

- Szablony predefiniowane
- Definiowanie nowych szablonów

#### **Przeglądanie dzienników zdarzeń**

- Przegląd danych
- Eksport do pliku
- Audyt/GIODO

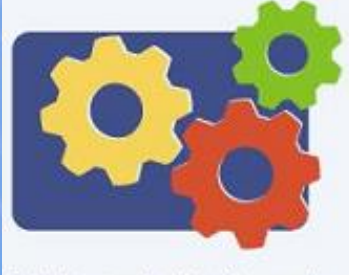

Administracja i konfiguracja

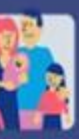

### SYSTEM INFORMATYCZNY<br>KARTY DUŻEJ RODZINY

#### Administracja

Wersja: 1.4.19 Zalogowany: Jan Kowalski wyloguj powrót

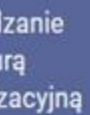

Izanie wnikami

Izanie etrami

ądarka logów

Izanie nami

**Izanie** ikatami

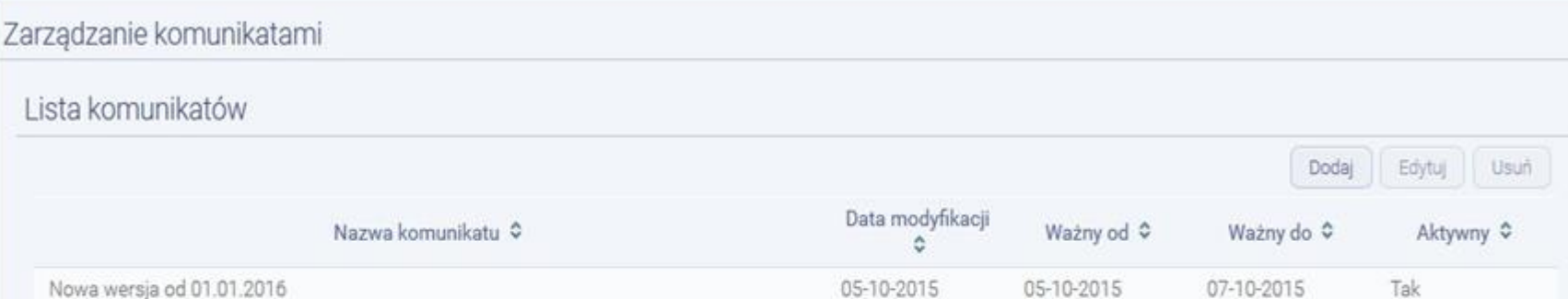

Projekt współfinansowany przez Unię Europejską z Europejskiego Funduszu Rozwoju Regionalnego w ramach Programu Operacyjnego Innowacyjna Gospodarka.

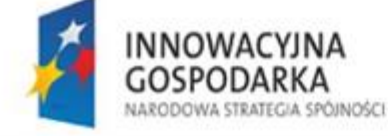

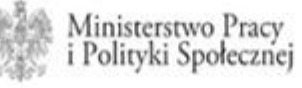

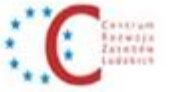

UNIA EUROPEJSKA EUROPEJSKI FUNDUSZ ROZWOJU REGIONALNEGO

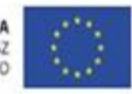

## **MODUŁ E-LEARNING**

### Szkolenie z procesów wspieranych przez SI KDR dla: Użytkowników, Administratorów, Partnerów

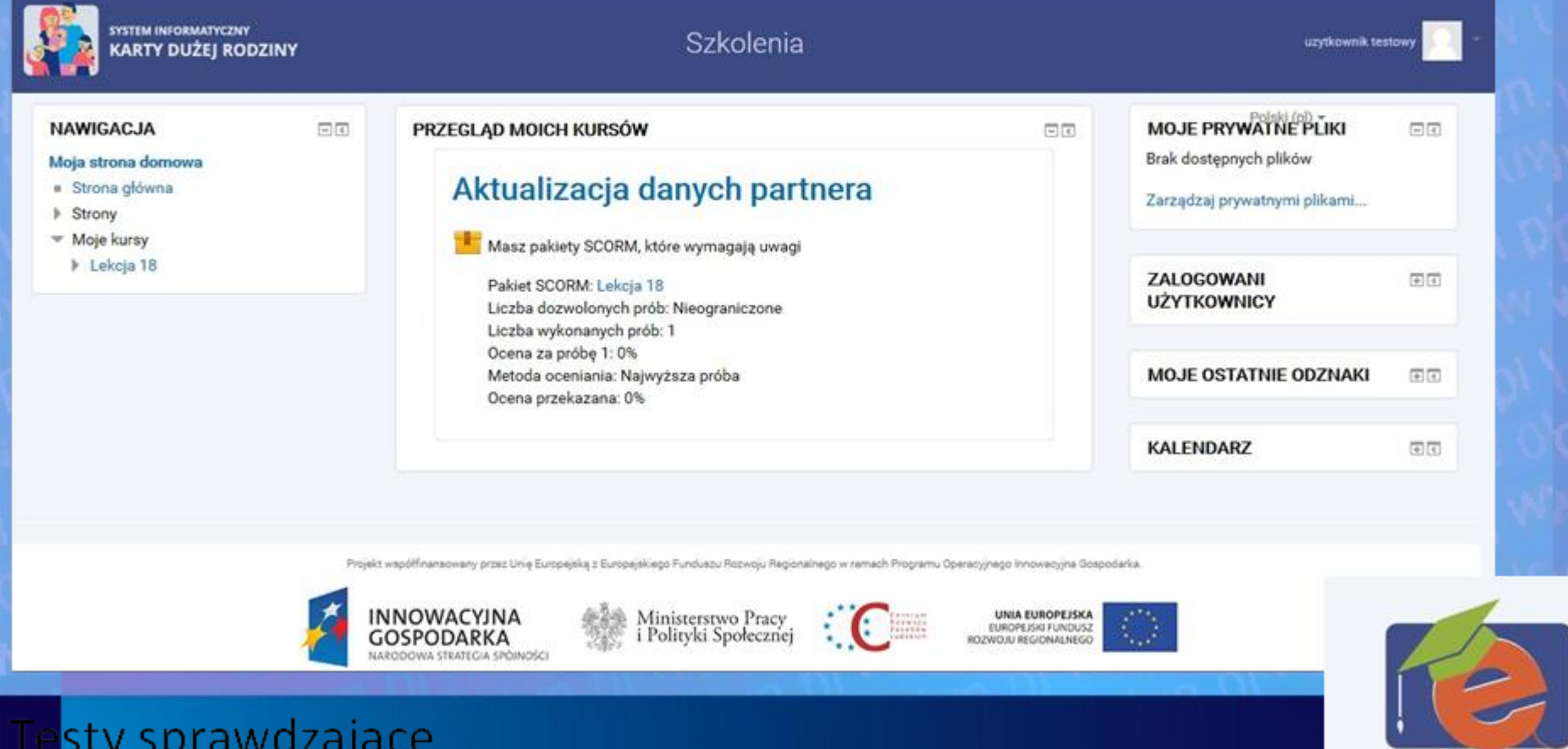

Integracja z modułem zarządzania użytkownikami

37

E-learning

**Rejestracja deklaracji przystąpienia Partnera do programu KDR**

- Rejestracja w formie tradycyjnej (papier)
- Zapis wersji roboczej
- Słowniki TERYT i dane SI KDR
- Dołączanie plików (logo, dane oddziałów z pliku
- Rejestracja w formie elektronicznej (empatia.mpips.gov.pl)

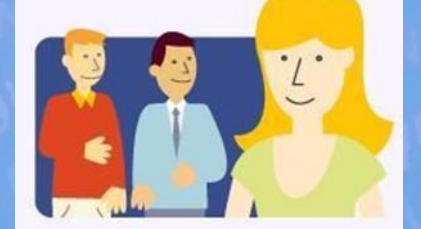

Obsługa Partnerów

## **Obsługa deklaracji/zawarcie umowy**

- Weryfikacja danych Partnera w KRS I CEIDG
- Wsparcie w planowaniu negocjacji umowy
- Wsparcie w przygotowaniu wstępnej wersji umowy na podstawie predefiniowanych szablonów umowy
- Rejestracja pism związanych z umową
- Możliwość opiniowania umowy w MPiPS
- Zmiana danych podmiotu zarejestrowanego.

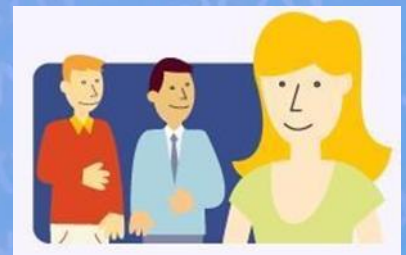

Obsługa Partnerów

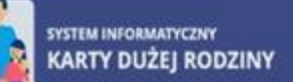

#### Obsługa Partnerów

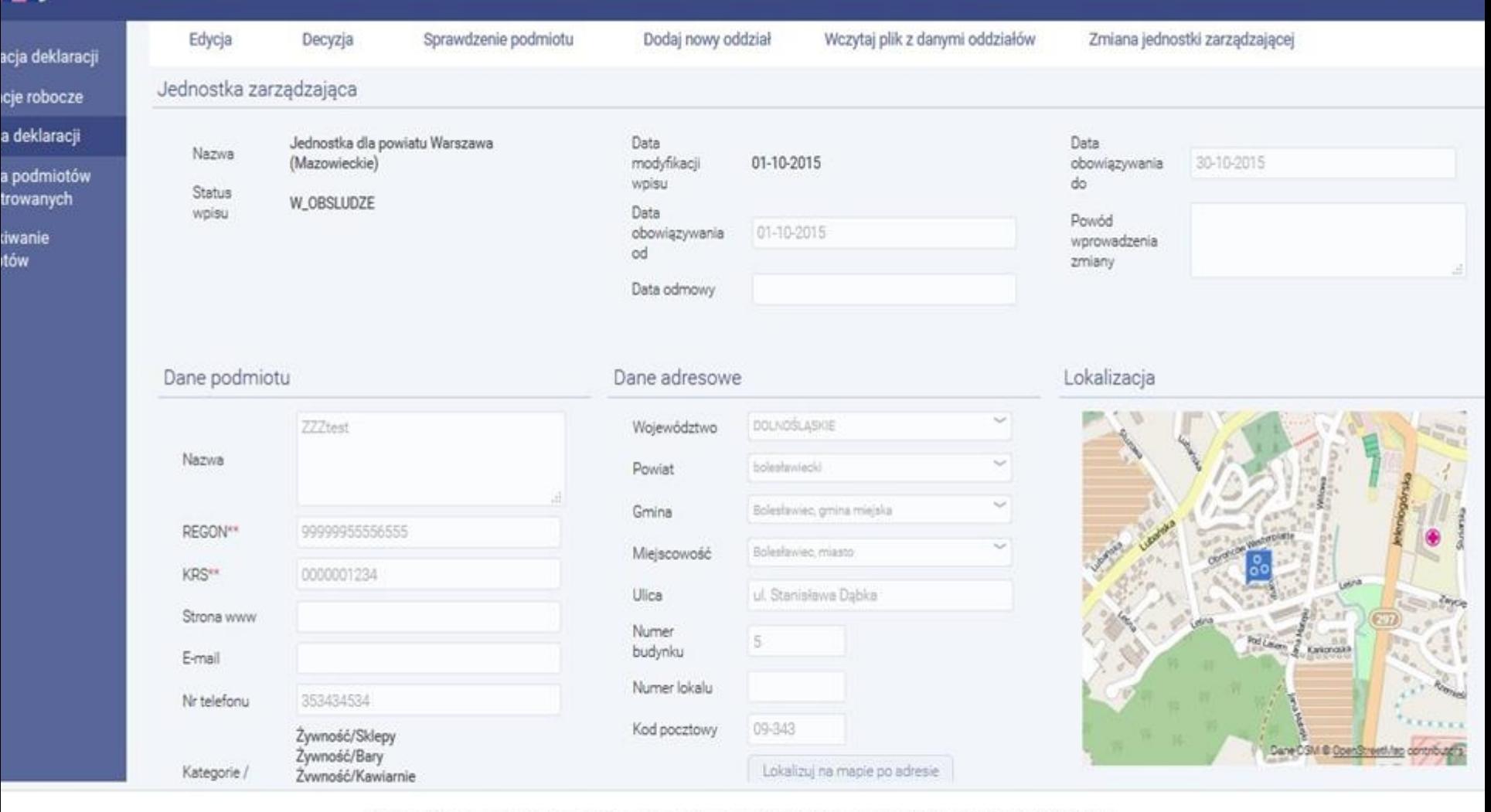

Projekt współfnansowany przez Unię Europejską z Europejskiego Funduszu Rozwoju Regionalnego w ramach Programu Operacyjnego Innowacyjna Gospodarka.

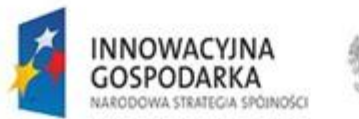

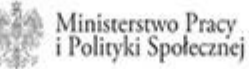

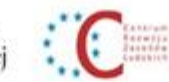

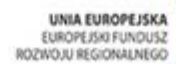

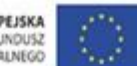

**Publikacja danych usług oferowanych przez Partnera**

- Publikacja danych przez MPiPS/CRZL
- Automatyczne usuwanie danych z wykazu po wygaśnięciu/rozwiązaniu umowy

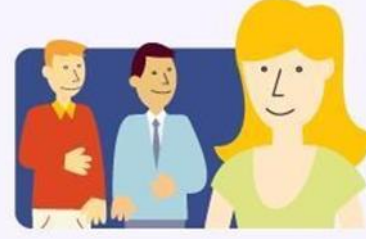

Obsługa Partnerów

## **Publikacja i aktualizacja danych usług Partnera**

- [https://empatia.mpips.gov.pl](https://empatia.mpips.gov.pl/)
- [https://rodzina.gov.pl](https://rodzina.gov.pl/)
- oraz w wersji dla urządzeń mobilnych

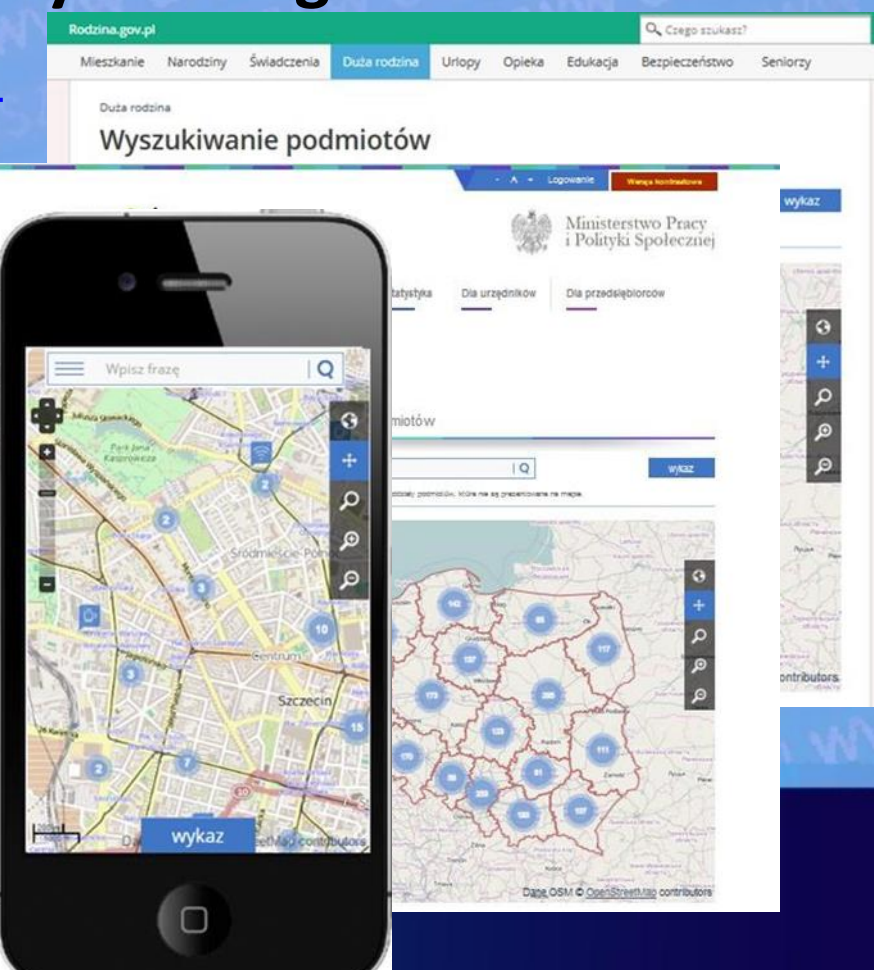

- Prezentacja w postaci listy lub mapy
- Aplikacja dedykowana do mobilnych wersji przeglądarek dla iOS, Android i Windows
- Automatyczne dostosowanie do rozdzielczości ekranu
- Opcja "zlokalizuj mnie"
- Zestawienie połączenia telefonicznego po wybraniu telefonu kontaktowego podmiotu

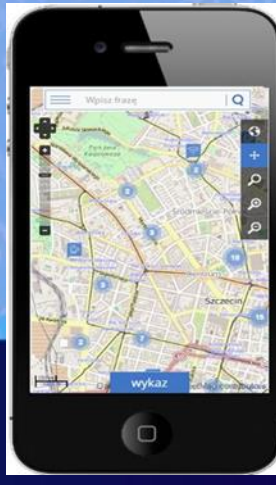

# **WDROŻENIE SI KDR**

- Testy oprogramowania
- Szkolenia stacjonarne z obsługi Partnerów
- Przekazanie loginów i haseł jednorazowych
- Udostępnienie szkoleń e-learning
- Migracja danych z RI KDR / Migracja danych z CSIZS
- Udostępnienie Help-Line
- Udostępnienie obsługi zgłoszeń serwisowych
- Udostępnienie systemu dla użytkowników (etapy)
- Konfiguracja parametrów systemu przez jednostki (szablony, dane teleadresowe, parametry lokalne, programy lokalne)

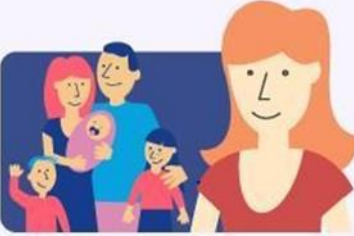

Obsługa Karty Dużej Rodziny

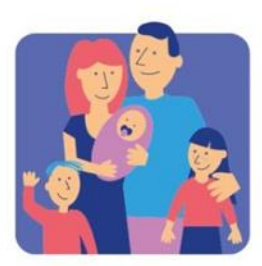

#### **SYSTEM INFORMATYCZNY KARTY DUŻEJ RODZINY**

## **DZIĘKUJEMY ZA UWAGĘ**

www.rodzina.gov.pl

www.empatia.mpips.gov.pl

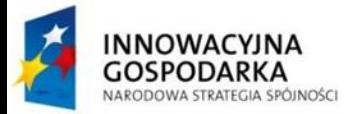

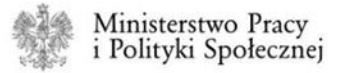

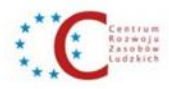

**UNIA EUROPEJSKA** EUROPEJSKI FUNDUSZ ROZWOJU REGIONALNEGO

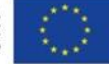

 $\vec{\mathcal{A}}$ 

Projekt współfinansowany ze środków Europejskiego Eunduszu Rozwoju Regionalnego w ramach Programu Operacyjnego Innowacyjna Gospodarka